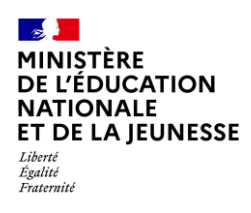

# **LE BILAN DE FIN DE CYCLE**

**1D Enseignant Saisie directe**

**Directeur &** 

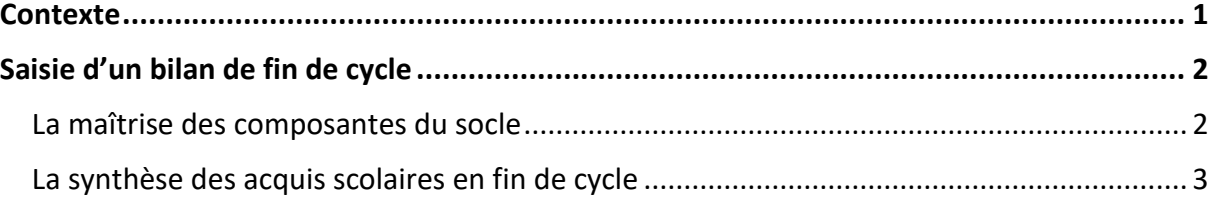

#### <span id="page-0-0"></span>**Contexte**

À la fin de chaque cycle, l'équipe pédagogique détermine le positionnement de l'élève dans chaque composante du socle commun [de connaissance, de compétences et de culture](https://eduscol.education.fr/139/le-socle-commun-de-connaissances-de-competences-et-de-culture) à partir des avis des différents enseignants concernés. Ce positionnement résulte de la synthèse des éléments permettant le suivi des acquis scolaires des élèves.

Le bilan de fin de cycle est composé de deux parties :

- ✓ La maîtrise des composantes du socle,
- ✓ La synthèse des acquis scolaires de l'élève en fin de cycle.

Le bilan de fin de cycle peut être renseigné durant tout le cycle mais ne peut être verrouillé qu'à la fin du cycle.

*Pour un élève redoublant sa dernière année de cycle, son bilan de fin de cycle peut être supprimé ou réimporté.*

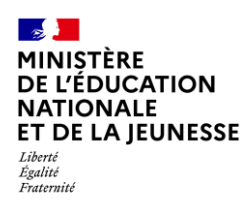

### **Saisie d'un bilan de fin de cycle**

<span id="page-1-1"></span><span id="page-1-0"></span>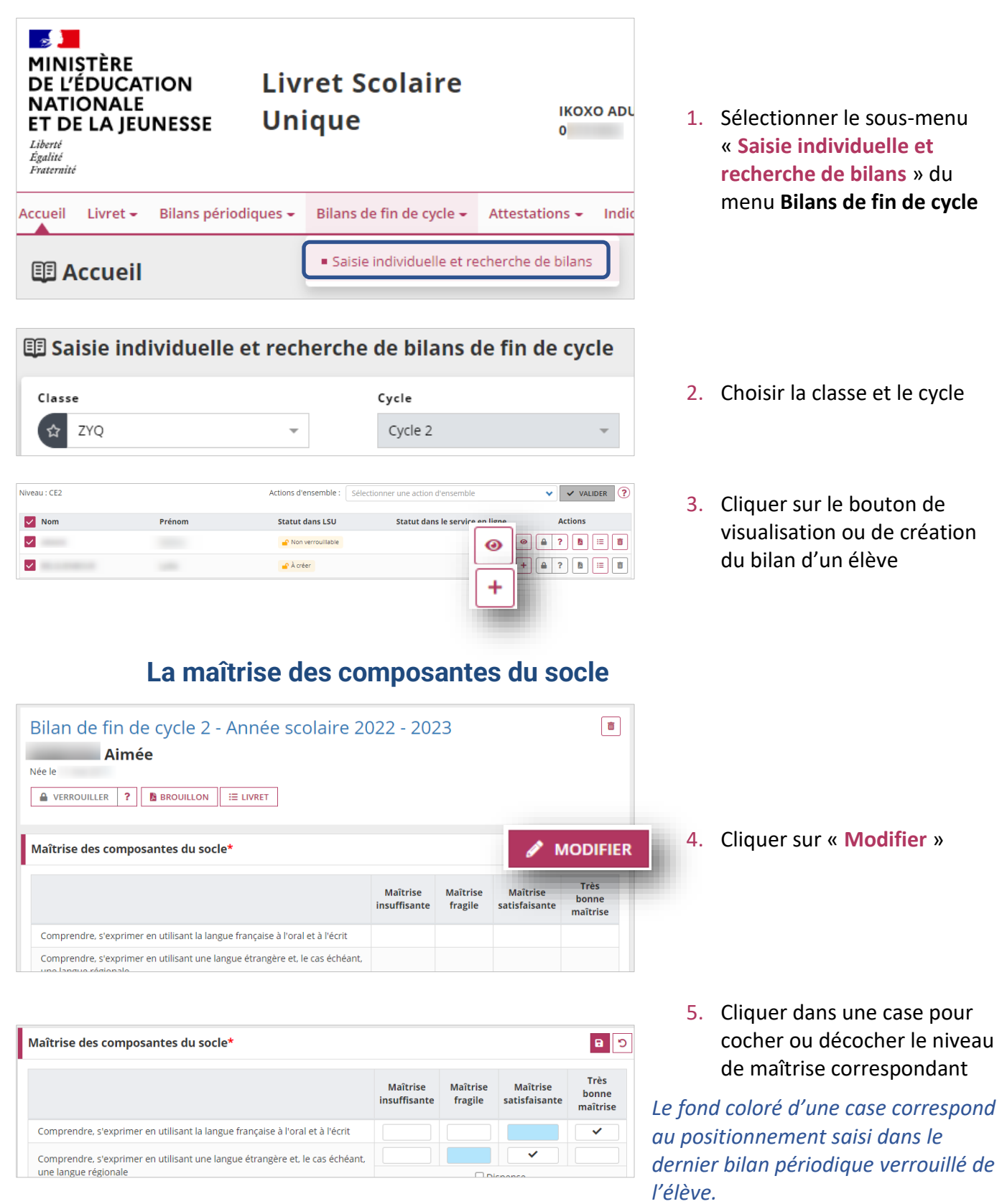

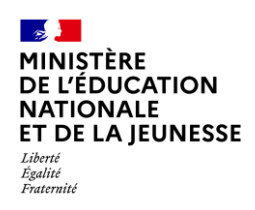

## **Livret Scolaire Unique du CP à la 3**

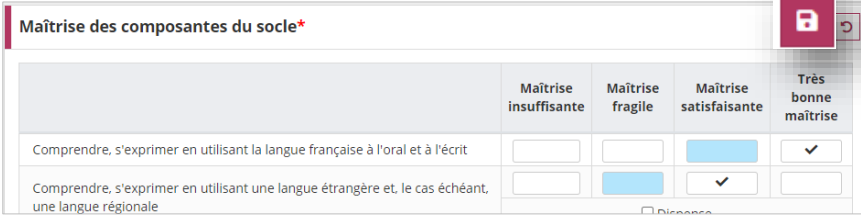

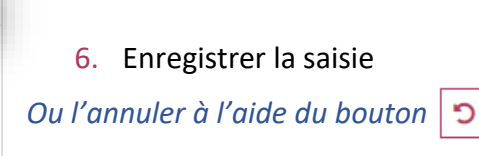

#### **La synthèse des acquis scolaires en fin de cycle**

<span id="page-2-0"></span>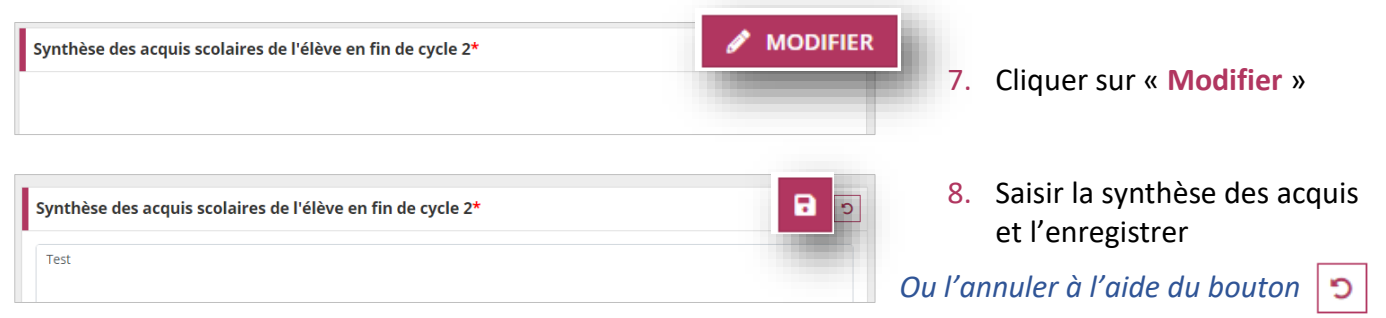